$\frac{v}{\sqrt{1.50 \times 1.49 \times 0.45}}$  http://130.149.60.45/~farbmetrik/SG58/SG58L0N1.TXT /.PS; Start-Ausgabe N: Keine 3D-Linearisierung (OL) in Datei (F) oder PS-Startup (S), Seite 1/1

> **farb trischer Name**

*Norm-*CIEL

*relatives* CIEL -6

 Anwendung für Messung von Display−Ausgabe TUB-Registrierung: 20130201-SG58/SG58L0N1.TXT /.PS

C

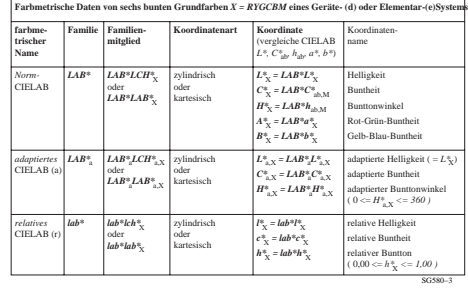

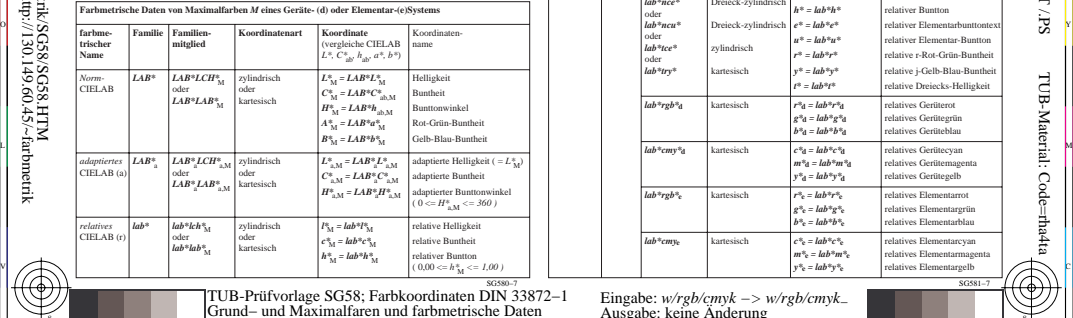

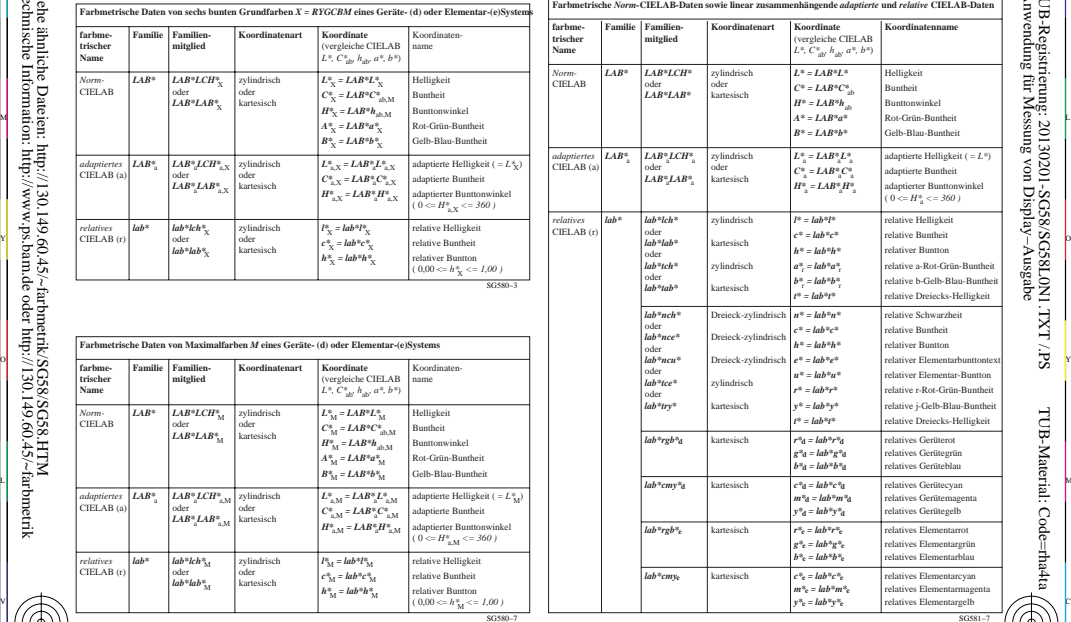

V

-6

TUB-Material: Code=rha4ta

L  $\frac{8}{3}$  -8  $\frac{8}{3}$  -8  $\frac{8}{3}$  -8  $\frac{8}{3}$  -8  $\frac{8}{3}$  -8  $\frac{8}{3}$  -8  $\frac{8}{3}$  -8  $\frac{8}{3}$  -8  $\frac{8}{3}$  -8  $\frac{8}{3}$  -9  $\frac{8}{3}$  -9  $\frac{8}{3}$  -9  $\frac{8}{3}$  -9  $\frac{8}{3}$  -9  $\frac{8}{3}$  -9  $\frac{8}{3}$  -9  $\frac{8}{3}$  -9

-8

-8